Machine Translated by Google

## COURSE PROGRAM

### **Python Programming**

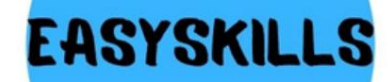

Machine Translated by Google

## HOW DOES TRAINING GO?

The course consists of 4 modules

16 lessons once a week

1.5 hours each (2 academic hours)

Machine Translated by Google

## **COURSE** DESCRIPTION

This course focuses on learning the basics of programming with Python.

Python is a programming language that is widely used and in demand in the modern IT community. Python has a fairly simple syntax compared to

other programming languages that learning the basics of programming. makes it the ideal tool for

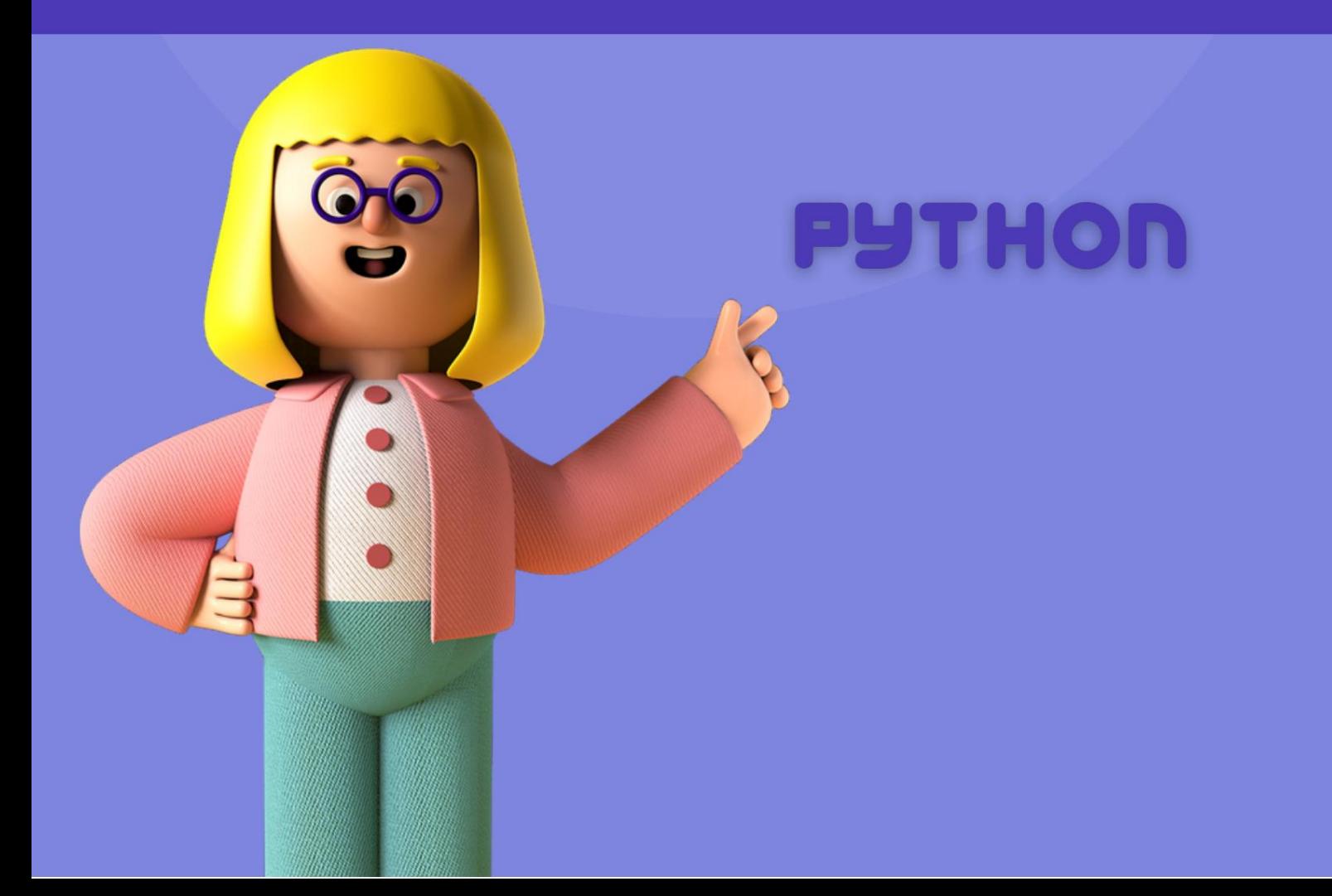

# Machine Translated by Google<br>
RESULTS TRAINING

As part of this course, your child will:

- learn the syntax and features of the Python programming language;
- gain practical writing skills program code, indispensable for further study of IT technologies; a variety of learn to solve arithmetic and
- logical problems;  $\bullet$

And

- develop algorithmic thinking;  $\bullet$
- learn to draw and animate  $\bullet$ drawn with code; write his own game; get to
- know the fundamentals  $\bullet$
- $\bullet$ concepts programming.

rules

### The goal of the course: learning the basics of programming using the popular Python programming language

#### **Course program: module 1**

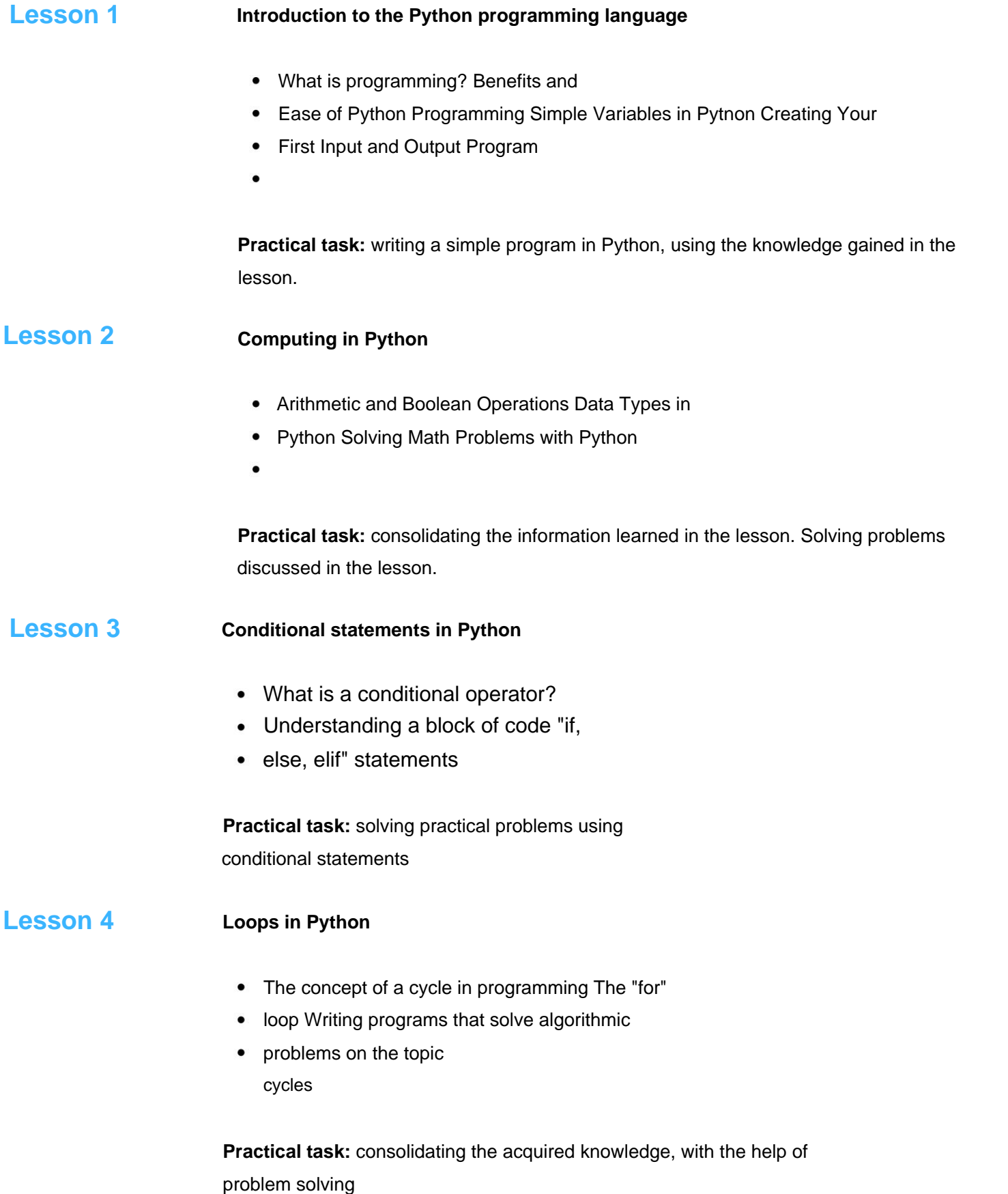

The goal of the course: learning the basics of programming using the popular Python programming language

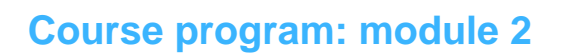

lesson

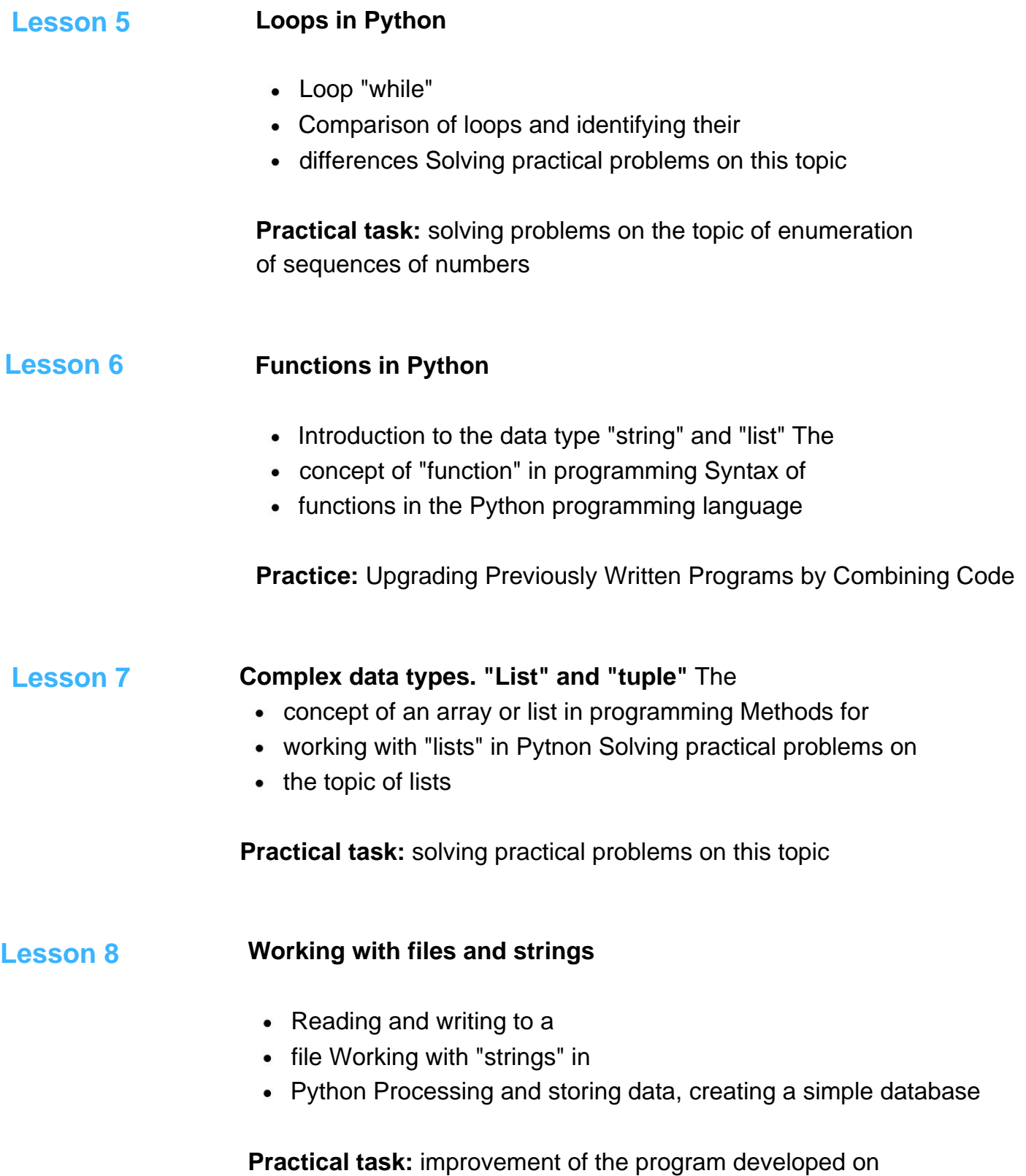

The goal of the course: learning the basics of programming using the popular Python programming language

### **Course program: module 3**

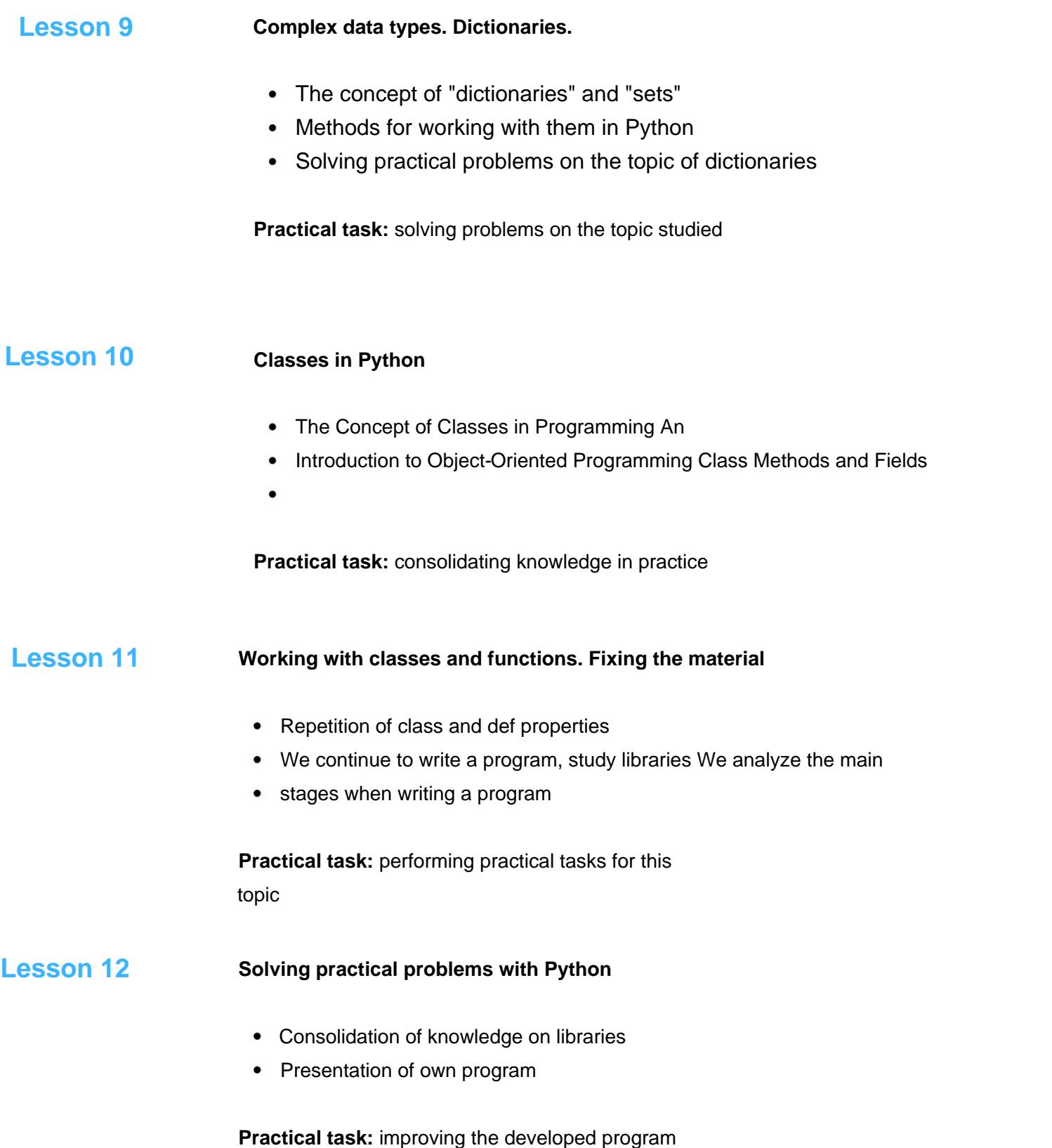

The goal of the course: learning the basics of programming using the popular Python programming language

**Course program: module 4**

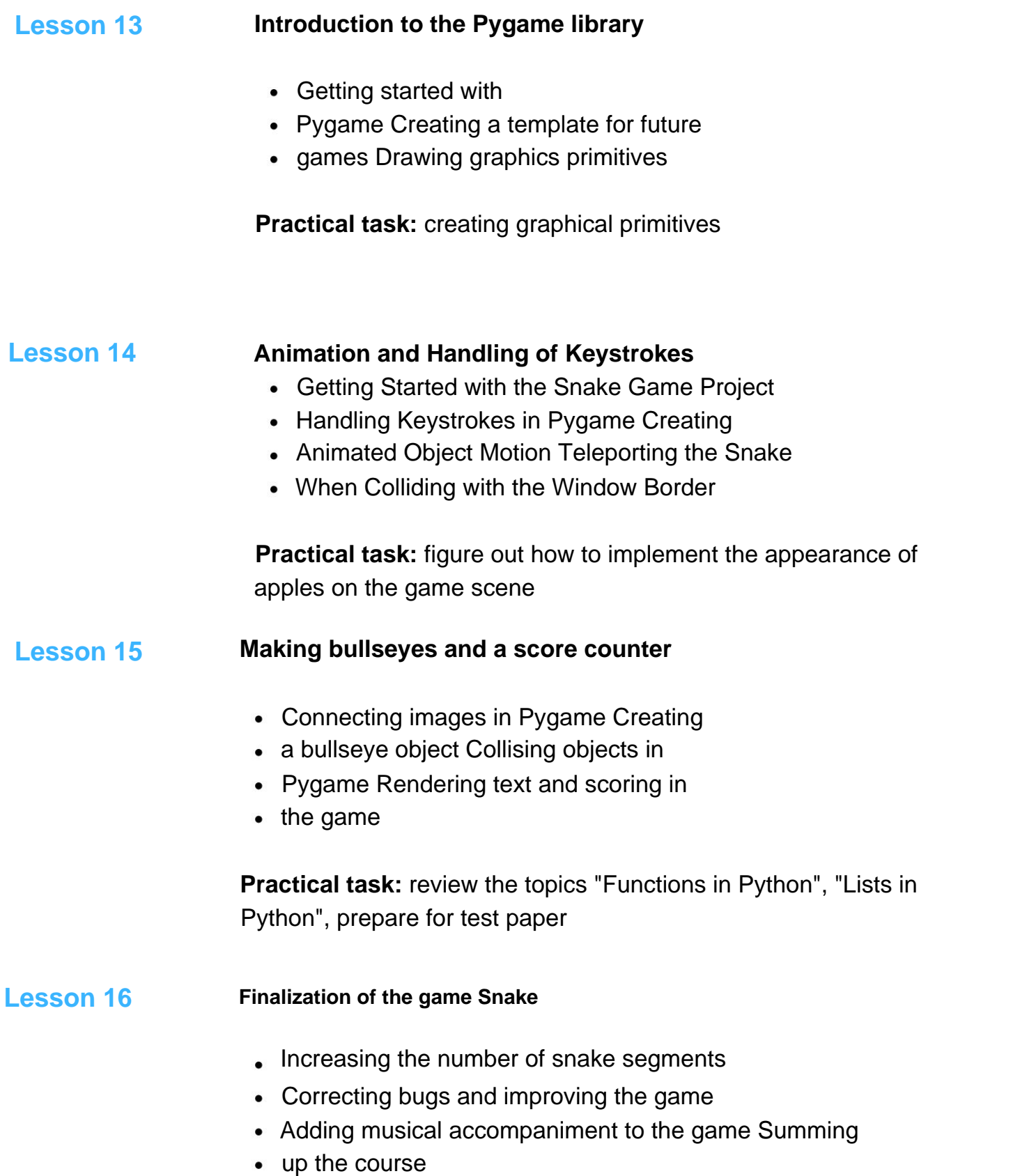